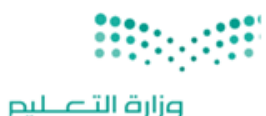

Ministry of Education

## خطوات تقديم طلب مباشرة في نظام فارس

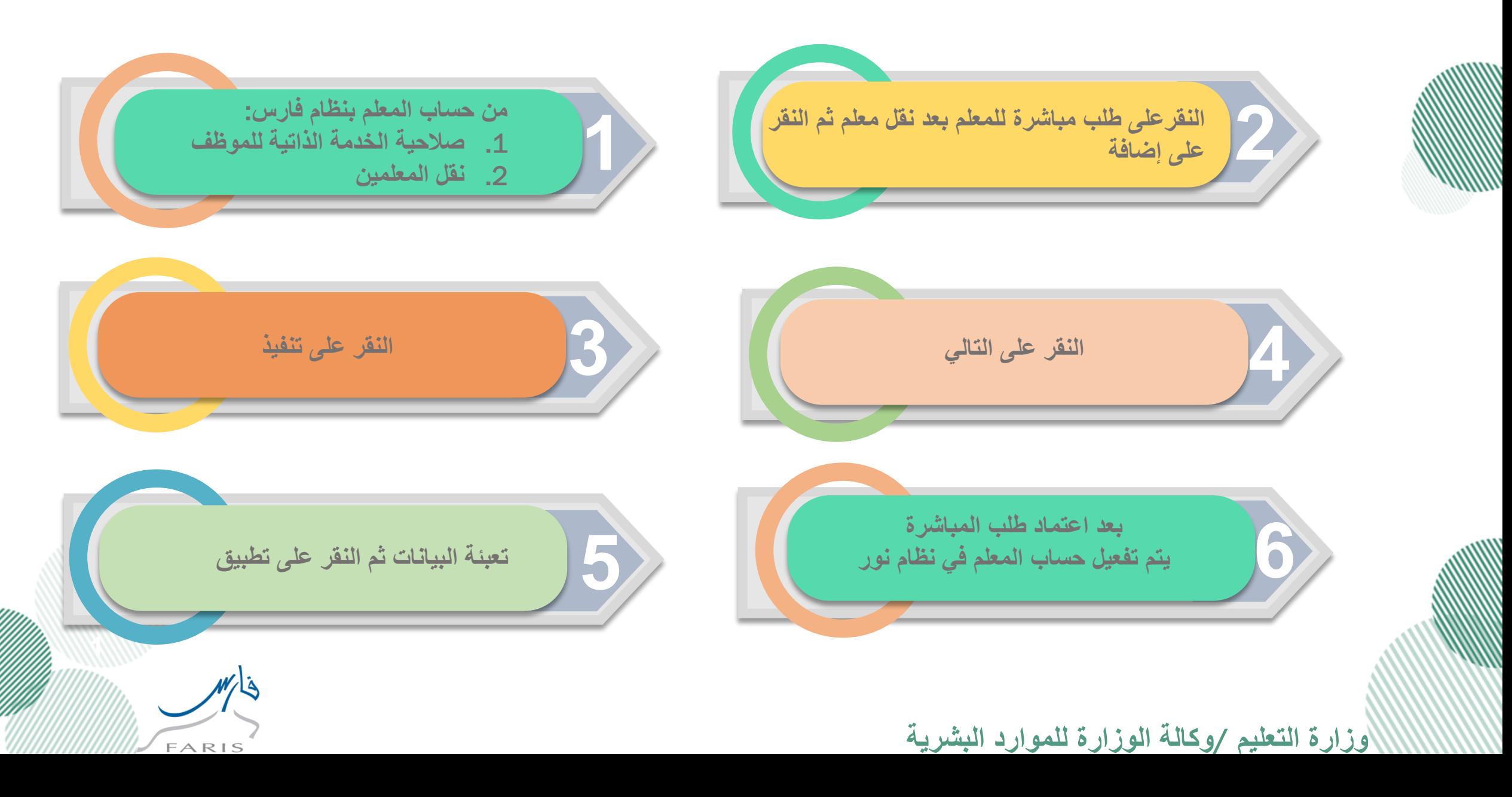